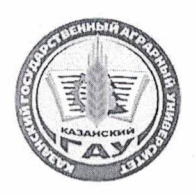

МИНИСТЕРСТВО СЕЛЬСКОГО ХОЗЯЙСТВА РОССИЙСКОЙ ФЕДЕРАЦИИ ФЕДЕРАЛЬНОЕ ГОСУДАРСТВЕННОЕ БЮДЖЕТНОЕ ОБРАЗОВАТЕЛЬНОЕ УЧРЕЖДЕНИЕ ВЫСШЕГО ОБРАЗОВАНИЯ «Казанский государственный аграрный университет» (ФГБОУ ВО КАЗАНСКИЙ ГАУ)

Институт агробиотехнологий и землепользования Кафедра землеустройства и кадастров

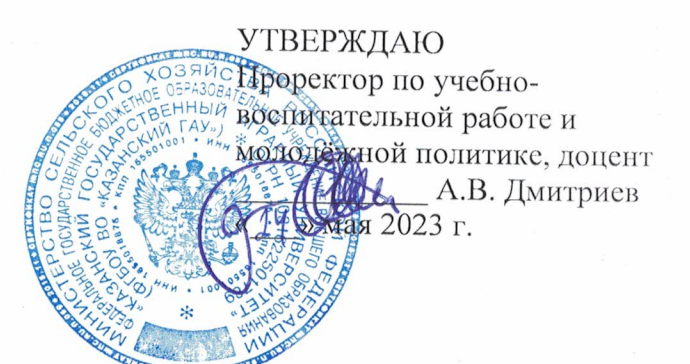

## РАБОЧАЯ ПРОГРАММА ДИСЦИПЛИНЫ

Рабочее проектирование в землеустройстве

Направление подготовки 21.03.02 Землеустройство и кадастры

Направленность (профиль) подготовки Землеустройство

> Форма обучения очная, заочная

Казань - 2023 г.

### Составители:

д. с.-х. н., профессор Должность, ученая степень, ученое звание ассистент Должность, ученая степень, ученое звание

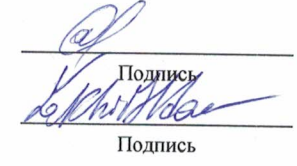

Сафиоллин Фаик Набиевич  $\Phi$ .*H*.O. Яхин Ильдар Фаритович  $\Phi$ .*H*.O.

Рабочая программа дисциплины обсуждена и одобрена на заседании кафедры землеустройство и кадастры «20» апреля 2023 года (протокол № 15)

Заведующий кафедрой: кандидат с/х наук, доцент Должность, ученая степень, ученое звание

Подпись

Сулейманов Салават Разяпович  $\Phi$ .*H*.O.

Рассмотрена и одобрена на заседании методической комиссии института агробиотехнологий и землепользования «2» мая 2023 года (протокол № 8)

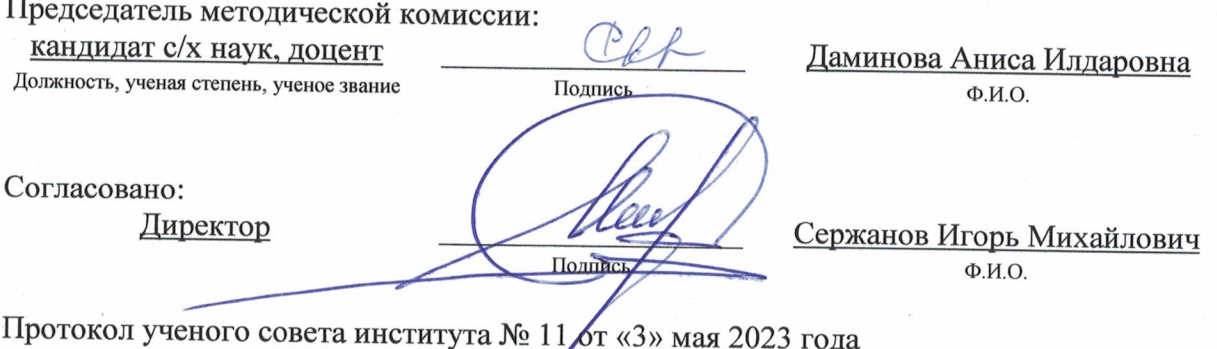

## **1. Перечень планируемых результатов обучения по дисциплине, соотнесенных с планируемыми результатами освоения образовательной программы**

В результате освоения основной профессиональной образовательной программы (ОПОП) по направлению подготовки 21.03.02 Землеустройство и кадастры, направленность (профиль) «Землеустройство», обучающийся по дисциплине «Рабочее проектирование в землеустройстве» должен овладеть следующими результатами:

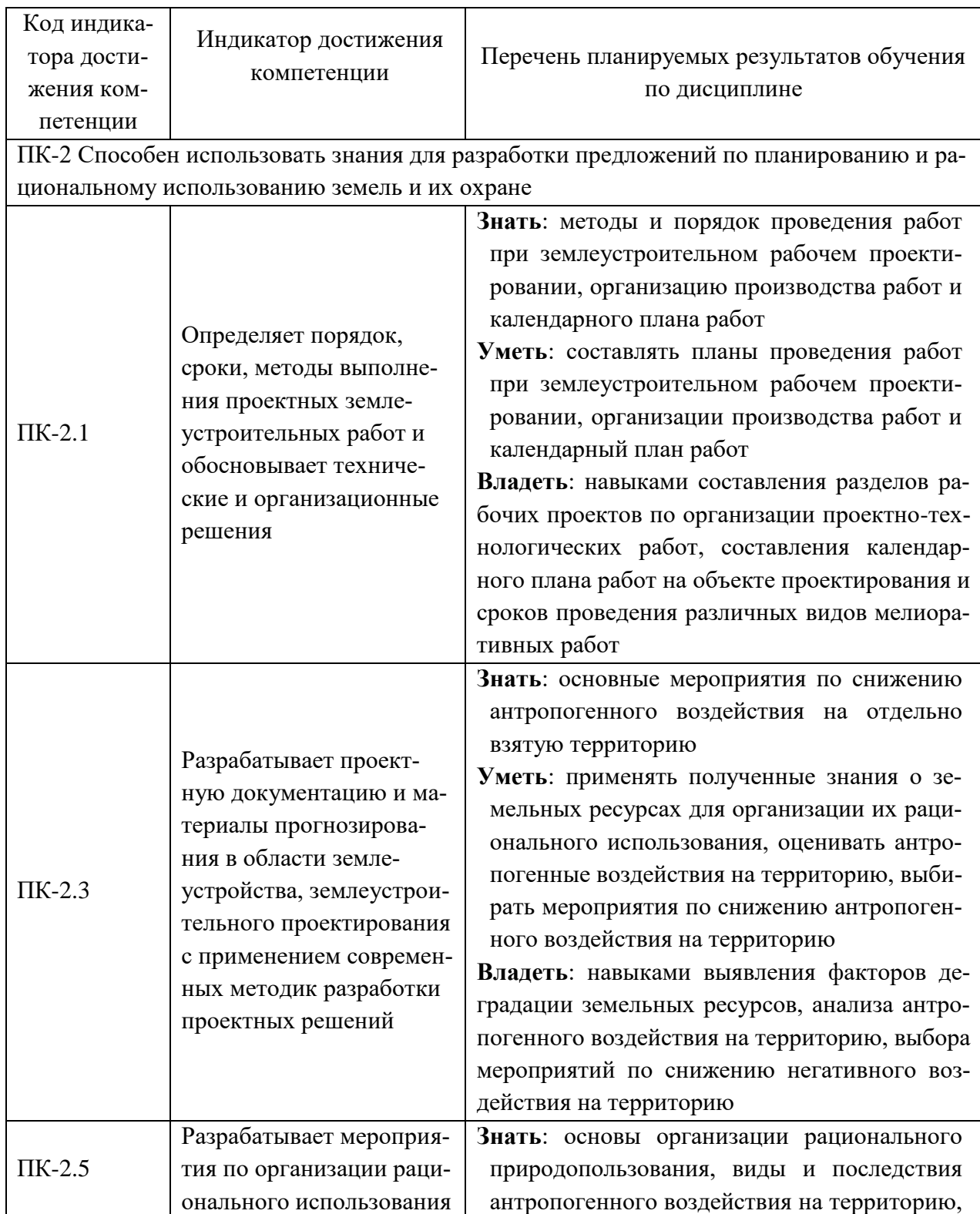

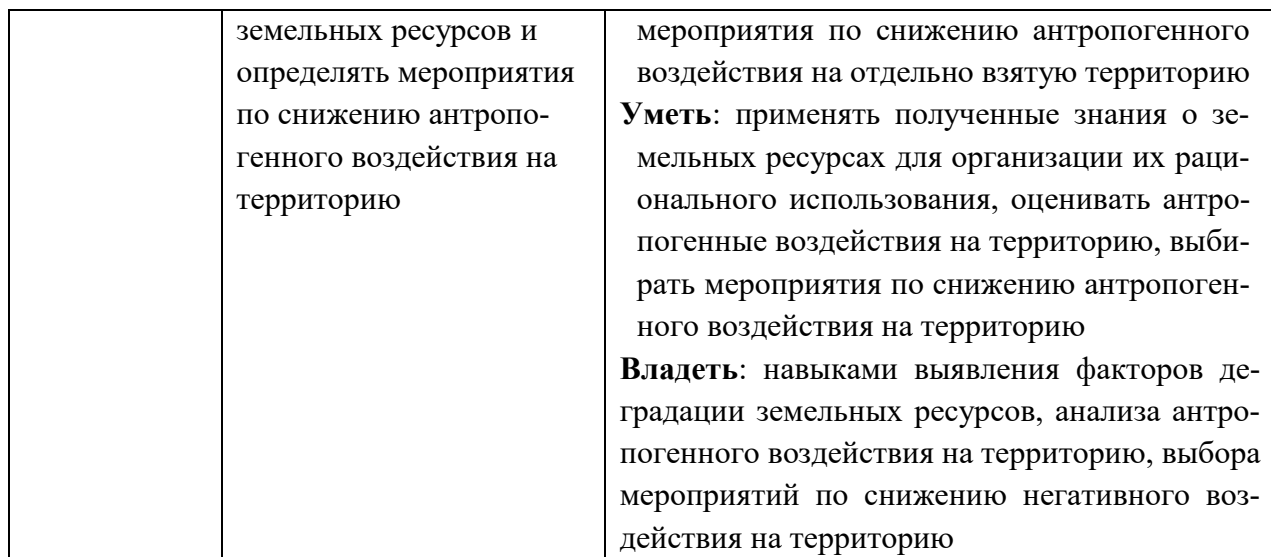

### **2. Место дисциплины в структуре ОПОП ВО**

Дисциплина относится к части, формируемой участниками образовательных отношений блока 1 «Дисциплины». Изучается в 7 семестре, 4 курса очной, заочной формы обучения.

Изучение дисциплины предполагает предварительное освоение следующих дисциплин учебного плана: «Землеустроительное проектирование».

Дисциплина является основополагающей, при изучении следующих дисциплин: «Автоматизированные системы проектирования в землеустройстве»

### **3. Объем дисциплины в зачетных единицах с указанием количества академических часов, выделенных на контактную работу обучающихся с преподавателем (по видам учебных занятий) и на самостоятельную работу обучающихся**

Общая трудоемкость дисциплины составляет 5 зачётных единиц (з.е.), 180 часов.

Таблица 3.1 - Распределение фонда времени по семестрам и видам занятий, в часах

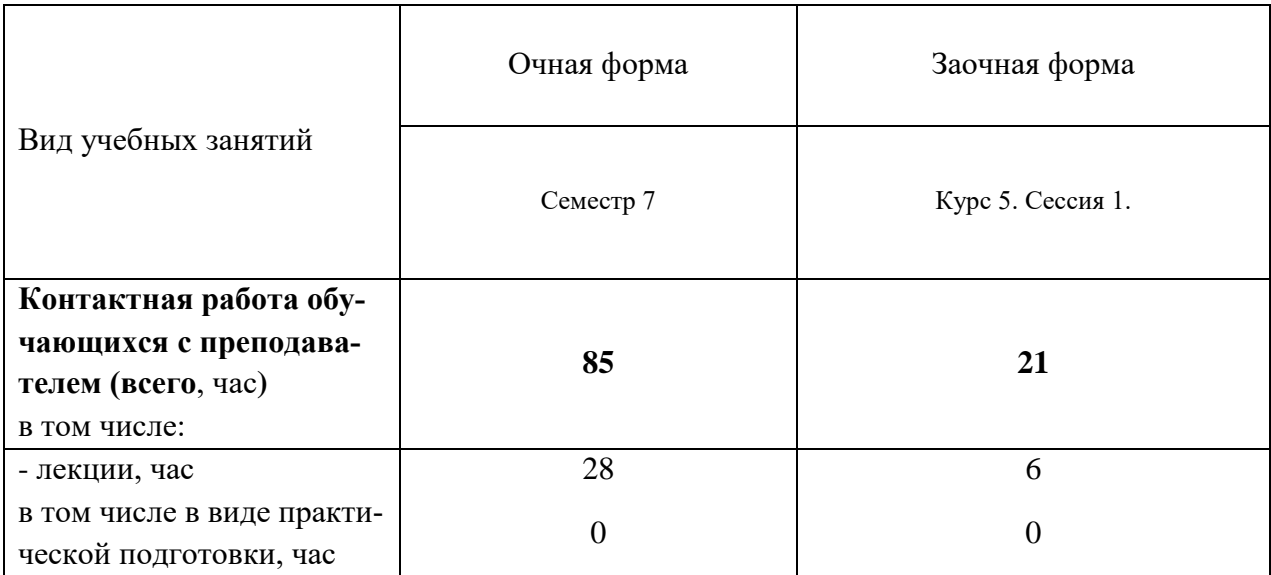

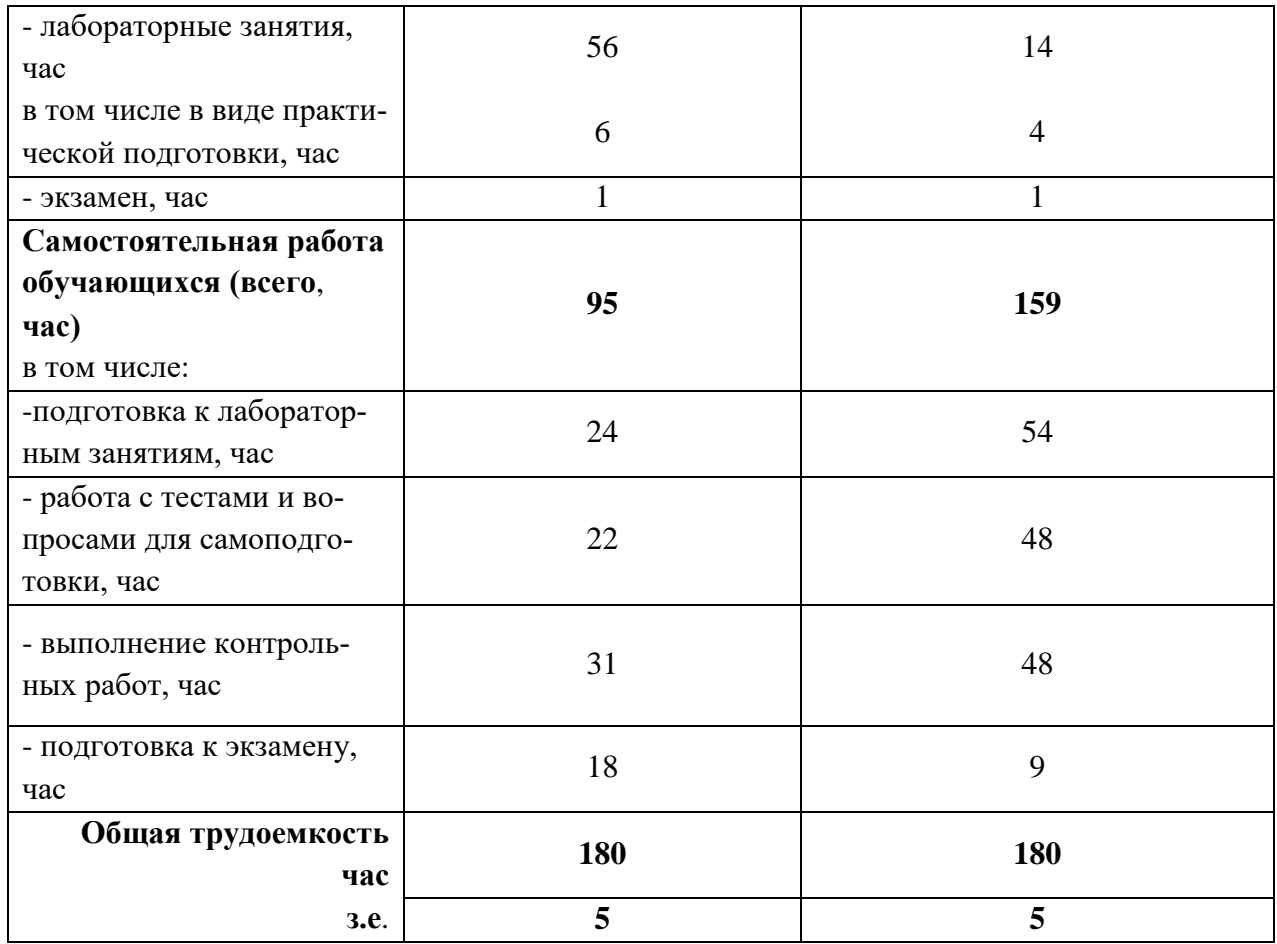

#### **4. Содержание дисциплины, структурированное по разделам и темам с указанием отведенного на них количества академических часов и видов учебных занятий**

Таблица 4.1 - Разделы дисциплины и трудоемкость по видам учебных занятий (в академических часах)

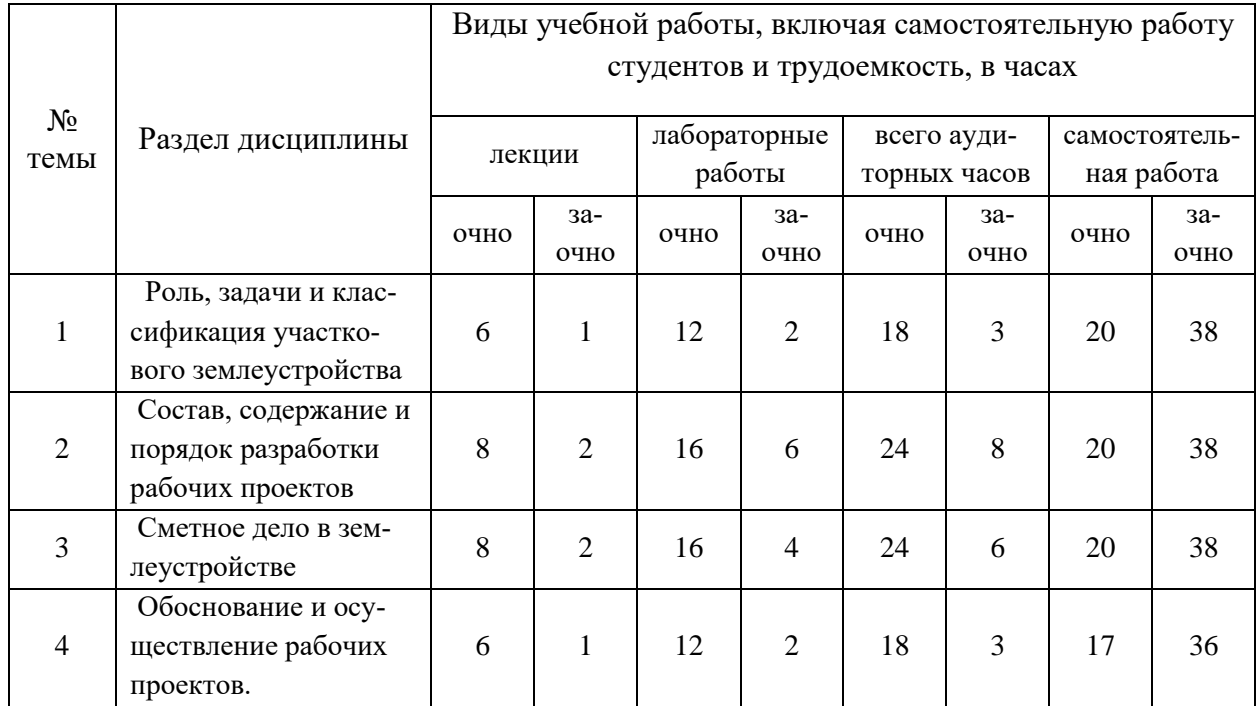

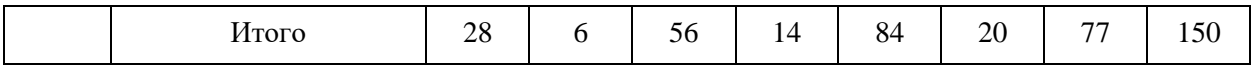

# Таблица 4.2 - Содержание дисциплины, структурированное по разделам и темам

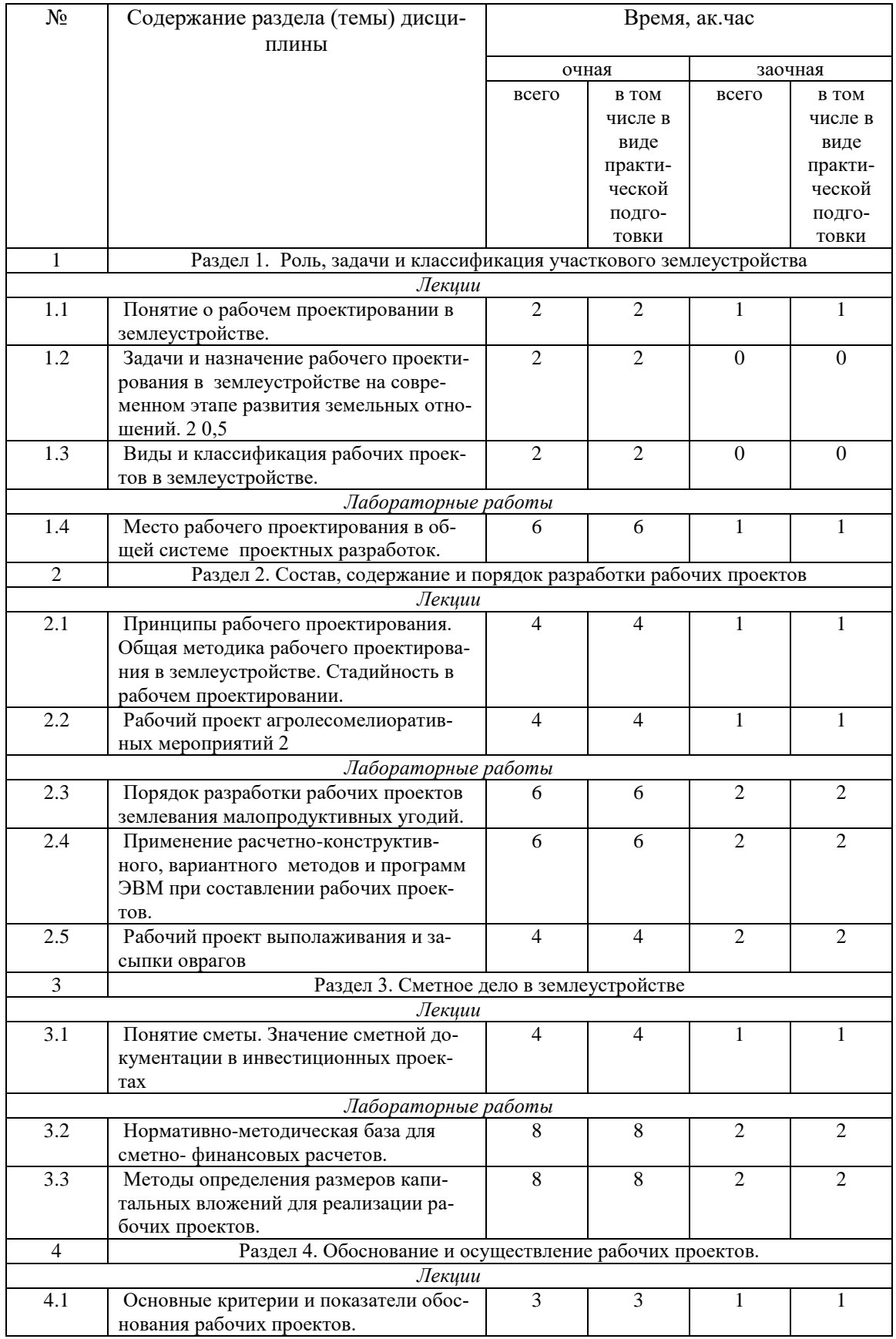

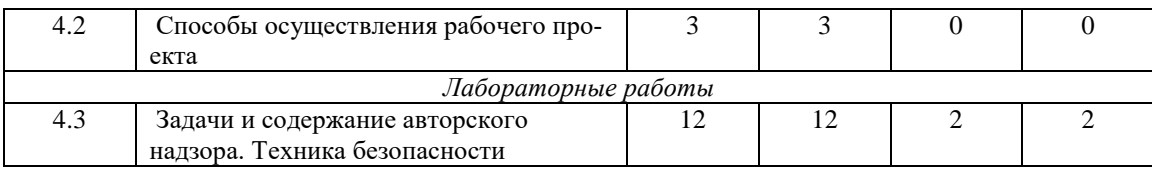

## **5. Перечень учебно-методического обеспечения для самостоятельной работы обучающихся по дисциплине**

1. Сабирзянов А.М. Участковое землеустройство. Рабочий проект землевания малопродуктивных угодий. Методические указания для выполнения лабораторных работ и написания курсового проекта. / А.М.Сабирзянов – Казань: КГАУ, 2012. – 36 с.

2. Пименов В.В. и др. Участковое землеустройство. Рабочий проект землевания малопродуктивных угодий. Методические указания для выполнения лабораторных работ и курсового проекта. / В.В. Пименов, В.С. Пестриков, Д.В. Новиков, П.А. Комаров. – М.: ГУЗ, 2004.  $-106$  c.

## Примерная тематика курсовых проектов (работ):

1. 1. Рабочий проект землевания малопродуктивных угодий на землях ... (сельскохозяйственного предприятия) 2. Рабочий проект выполаживания оврагов на землях ... (сельскохозяйственного предприятия) 3. Рабочий проект строительства гидротехнических сооружений на землях ... (сельскохозяйственного предприятия) 4. Рабочий проект посадки защитных лесных насаждений на землях ... (сельскохозяйственного предприятия) 5. Рабочий проект строительства оросительной сети на землях ... (сельскохозяйственного предприятия) 6. Рабочий проект коренного улучшения кормовых угодий на землях ... (сельскохозяйственного предприятия) 7. Рабочий проект поверхностного улучшения кормовых угодий на землях ... (сельскохозяйственного предприятия) 8. Рабочий проект мелиоративных работ на пахотных землях ... (сельскохозяйственного предприятия) 9. Рабочий проект рекультивации карьера на землях ... (сельскохозяйственного предприятия) 10. Рабочий проект строительства несельскохозяйственного объекта на землях ... (сельскохозяйственного предприятия) Тема курсовых проектов задается преподавателем индивидуально по вариантам.

## **6. Фонд оценочных средств для проведения промежуточной аттестации обучающихся по дисциплине**

Представлен в приложении к рабочей программе дисциплины «Рабочее проектирование в землеустройстве»

## **7. Перечень основной и дополнительной учебной литературы, необходимой для освоения дисциплины**

Основная учебная литература:

1. Осоргина, О. Н. Участковое землеустройство : учебное пособие / О. Н. Осоргина. — Самара : СамГАУ, 2018. — 144 с. — ISBN 978-5-88575-545-0. — Текст : электронный // Лань : электронно-библиотечная система. — URL: https://e.lanbook.com/book/113429

2. Рогатнев, Ю. М. Землеустройство : учебное пособие / Ю. М. Рогатнев, В. Н. Щерба, НоженкоТ.В.. — Омск : Омский ГАУ, 2015. — 100 с. — ISBN 978-5-89764-502-2. — Текст : электронный // Лань : электронно-библиотечная система. — URL: https://e.lanbook.com/book/71536.

3. Сулин. М.А. Землеустройство: учебник. / М.А. Сулин. - М: Колос, 2009-402с.

Дополнительная учебная литература:

1. Волков С.Н. и др.; Инвестиционный проект внутрихозяйственного землеустройства сельскохозяйственных организации: Учебное пособие / Гос. ун-т по землеустройству.- М., 2011. 2. Слезко, В. В. Землеустройство и управление землепользованием : учебное пособие / В.В. Слезко, Е.В. Слезко, Л.В. Слезко. — Москва : ИНФРА-М, 2020. — 221 с. — (Среднее профессиональное образование). - ISBN 978-5-16-107671-2. - Текст : электронный. - URL: https://new.znanium.com/catalog/product/1053862.

3. Максимов, С. В. Столыпинское землеустройство (1906-1916 гг.) [Электронный ресурс] : монография / С. В. Максимов. - Арзамас: Изд-во АГПИ им. А.П. Гайдара, 1999. - 167 с. - Текст : электронный. - URL: https://new.znanium.com/catalog/product/397704.

4. Современные проблемы землеустройства и кадастров / Ю. М. Рогатнев, М. Н. Веселова, В. Н. Щерба, И. В. Хоречко. — Омск : Омский ГАУ, 2013. — 256 с. — ISBN 978-5-89764- 395-0. — Текст : электронный // Лань : электронно-библиотечная система. URL: https://e.lanbook.com/book/58824.

### **8. Перечень ресурсов информационно-телекоммуникационной сети «Интернет», необходимых для освоения дисциплины**

1. www.economy.gov.ru Официальный сайт Министерства экономического развития Российской Федерации.

2. www.mcx.ru/ Официальный сайт Министерства сельского хозяйства Российской Федерации

3. www.rosreestr.ru/ Официальный сайт Федеральной государственной службы регистрации, кадастра и картографии

#### **9. Методические указания для обучающихся по освоению дисциплины**

Основными видами учебных занятий для студентов по данному курсу учебной дисциплины являются: лекции, лабораторные, самостоятельная работа студентов.

В лекциях излагаются основные теоретические сведения, составляющие научную концепцию курса. Для успешного освоения лекционного материала рекомендуется:

- после прослушивания лекции прочитать её в тот же день;

- выделить маркерами основные положения лекции;

- структурировать лекционный материал с помощью помет на полях в соответствии с примерными вопросами для подготовки.

В процессе лекционного занятия студент должен выделять важные моменты, выводы, основные положения, выделять ключевые слова, термины. Обозначить вопросы, термины, материал, который вызывает трудности, пометить и попытаться найти ответ в рекомендуемой литературе. Если самостоятельно не удаётся разобраться в материале, необходимо сформулировать вопрос и задать преподавателю на консультации, на занятии. Студенту рекомендуется во время лекции участвовать в обсуждении проблемных вопросов, высказывать и аргументировать своё мнение. Это способствует лучшему усвоению материала лекции и облегчает запоминание отдельных выводов. Прослушанный материал лекции студент должен проработать. От того, насколько эффективно это будет сделано, зависит и прочность усвоения знаний. Рекомендуется перечитать текст лекции, выявить основные моменты в каждом вопросе, затем ознакомиться с изложением соответствующей темы в учебниках, проанализировать дополнительную учебно-методическую и научную литературу по теме, расширив и углубив свои знания. В процессе рекомендуется выписывать из изученной литературы и подбирать свои примеры к изложенным на лекции положениям.

При подготовке к лабораторным занятиям рекомендуется следующий порядок действий:

1. Внимательно проанализировать поставленные теоретические вопросы, определить объем теоретического материала, который необходимо усвоить.

2. Изучить лекционные материалы, соотнося их с вопросами, вынесенными на обсуждение.

3. Прочитать рекомендованную обязательную и дополнительную литературу, дополняя лекционный материал (желательно делать письменные заметки).

4. Отметить положения, которые требуют уточнения, зафиксировать возникшие вопросы.

5. После усвоения теоретического материала необходимо приступать к выполнению лабораторного задания.

Самостоятельная работа студентов является составной частью их учебной работы и имеет целью закрепление и углубление полученных знаний, умений и навыков, поиск и приобретение новых знаний. Самостоятельная работа обучающихся регламентируется Положением об организации самостоятельной работы студентов.

Самостоятельная работа студентов включает в себя освоение теоретического материала на основе лекций, основной и дополнительной литературы; подготовку к лабораторным (практическим) занятиям в индивидуальном и групповом режиме. Советы по самостоятельной работе с точки зрения использования литературы, времени, глубины проработки темы, а также контроль за деятельностью студента осуществляется во время занятий.

Целью преподавателя является стимулирование самостоятельного, углублённого изучения материала курса, хорошо структурированное, последовательное изложение теории на лекциях, отработка навыков решения задач и системного анализа ситуаций на лабораторных (практических) занятиях, контроль знаний студентов.

Перечень методических указаний по дисциплине:

1. Сабирзянов А.М. Участковое землеустройство. Рабочий проект землевания малопродуктивных угодий. Методические указания для выполнения лабораторных работ и написания курсового проекта. / А.М.Сабирзянов – Казань: КГАУ, 2012. – 36 с.

#### **10. Перечень информационных технологий, используемых при осуществлении образовательного процесса по дисциплине, включая перечень программного обеспечения и информационных справочных систем**

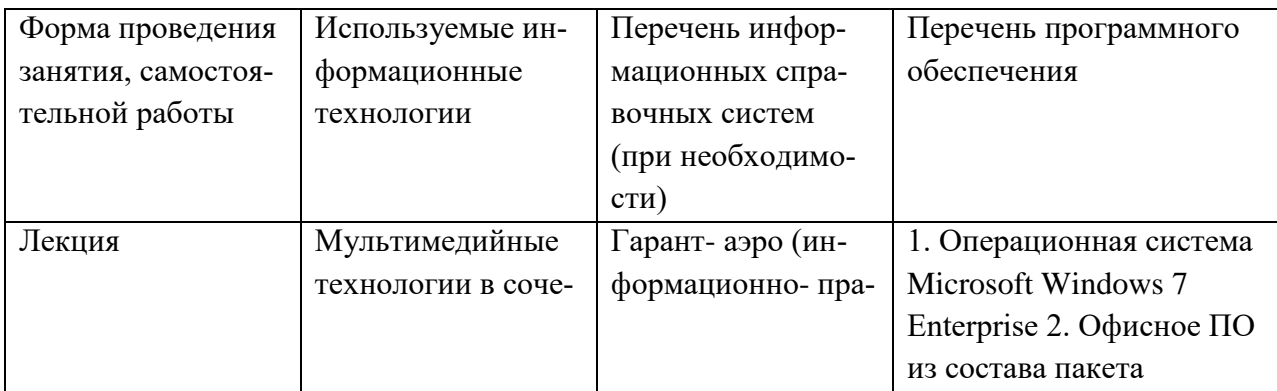

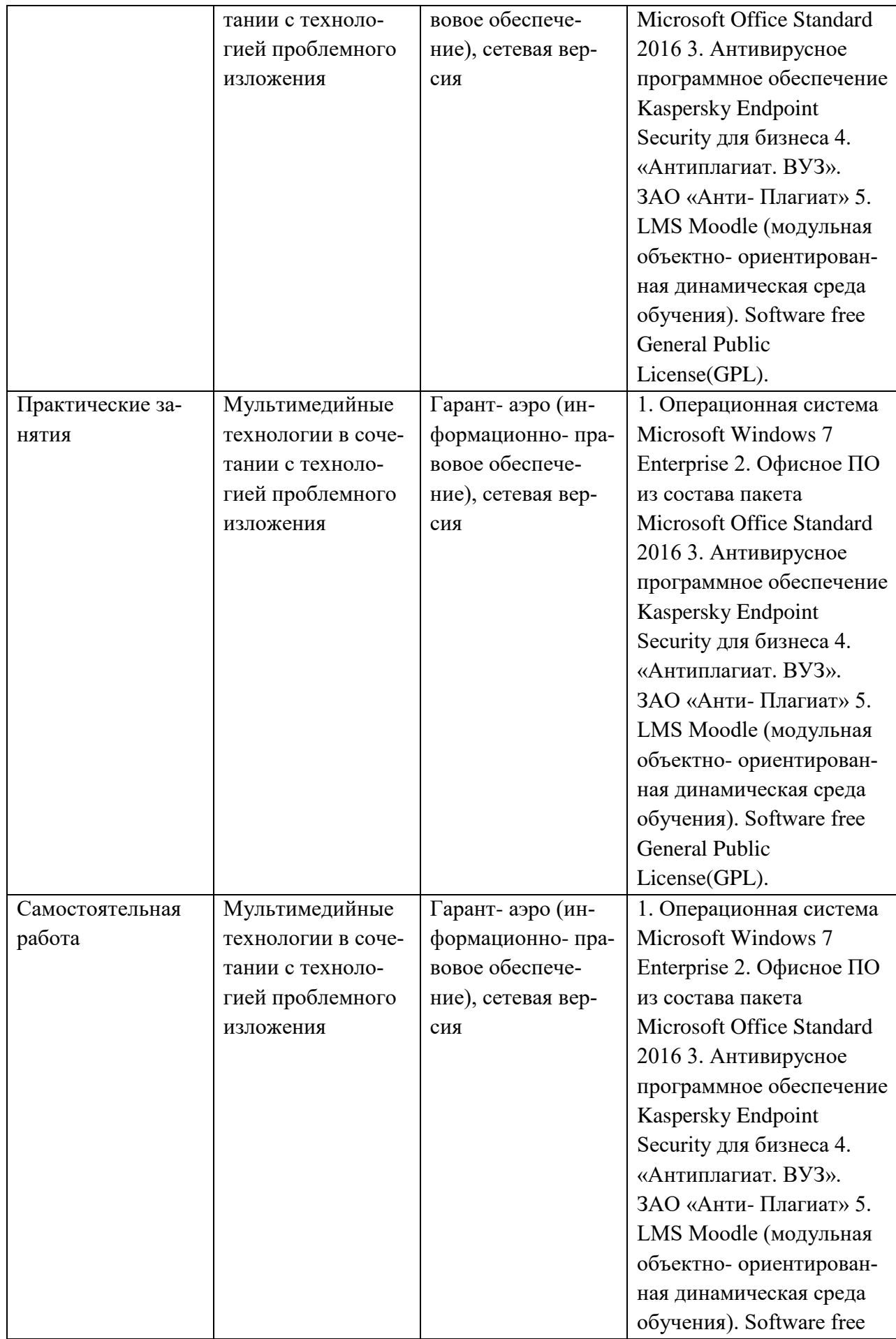

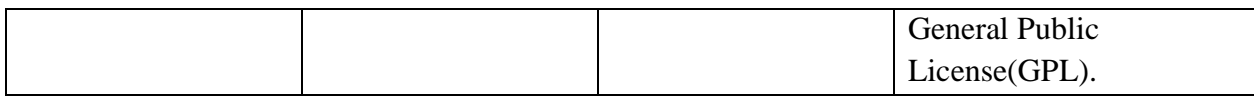

## **11. Описание материально-технической базы, необходимой для осуществления образовательного процесса по дисциплине**

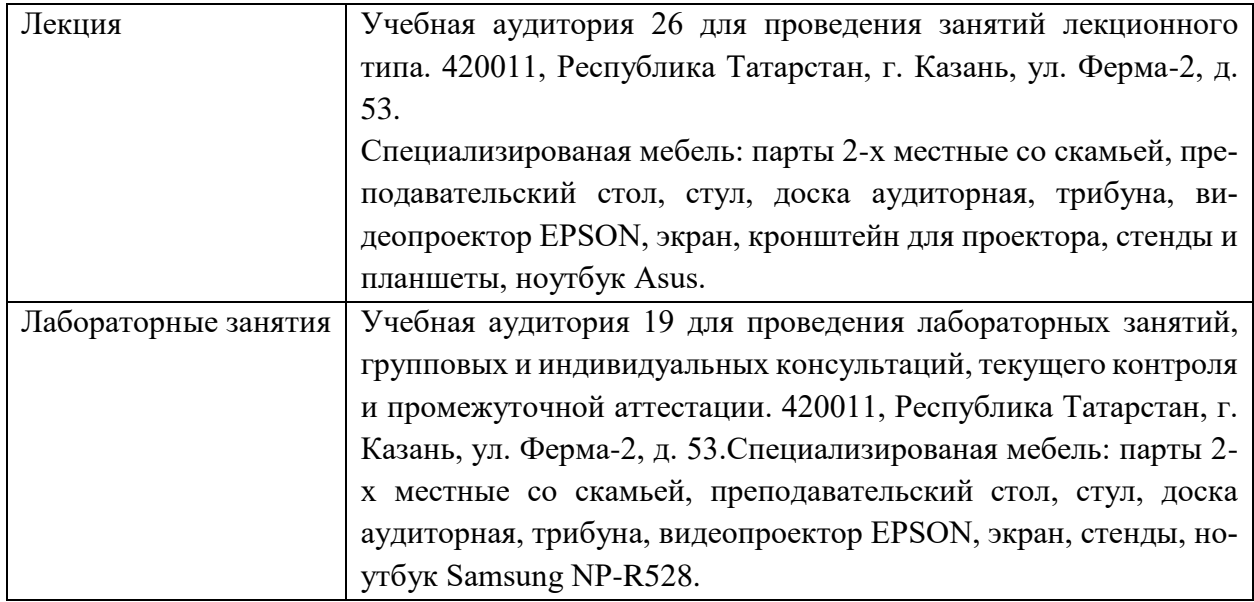